## **Tipos de datos en LabView.**

LabVIEW soporta principalmente 4 tipos de datos.

- Los números enteros o integer.
	- Numeric [132]
- Los números reales de coma flotante (con decimales) o float/double.<br>Numeric 2 **FDBL**
- Los elementos booleanos o de tipo bit, boolean.

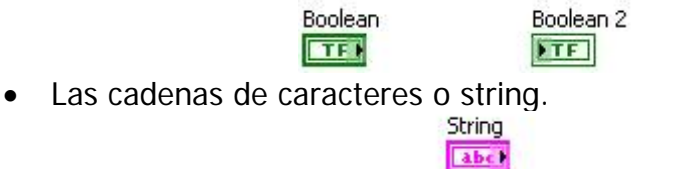

Dentro de los enteros, podemos hacer una clasificación por su tamaño en bits, habiendo enteros de 8 bits, de 16, de 32 y de 64 bits. Además, es posible definirlos tanto con signo (signed, con prefijo I), como sin signo (unsigned, con prefijo U).

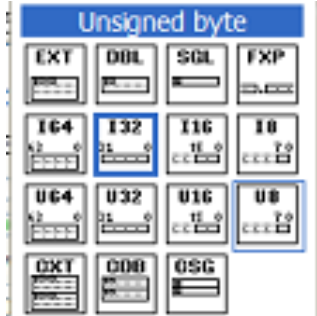

La mayoría de las funciones matemáticas consideran que tanto sus entradas como la salida son de tipo double. El tipo double es el número de coma flotante de doble precisión y se representa con DBL.

Los datos de tipo cadena se utilizan para enviar y recibir mensajes de texto entre los distintos módulos y funciones de una aplicación. Se utilizan para el envío y recepción de información.

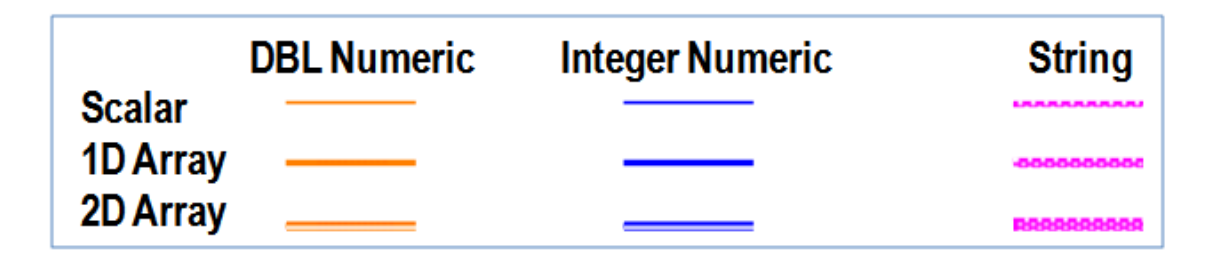